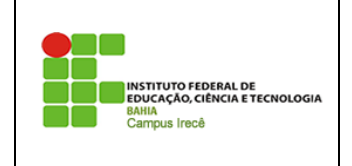

**Instituto Federal de Educação, Ciência e Tecnologia da Bahia –** *Campus* **Irecê Disciplina: Linguagem Técnica I Prof<sup>o</sup> Jonatas Bastos**

Nome: \_\_\_\_\_\_\_\_\_\_\_\_\_\_\_\_\_\_\_\_\_\_\_\_\_\_\_\_\_\_\_\_\_\_\_\_\_\_\_\_\_\_\_\_\_\_\_\_\_\_\_\_\_\_\_\_\_\_\_\_\_\_\_\_\_

## **LISTA DE EXERCÍCIO 1 – CONTROLE DE FLUXO JAVA**

Dica: Entrada e Saída de dados com Caixas de Texto: para entrada e saída de dados simples, podemos utilizar a classe JOpitonPane, e assim construir aplicações simples mas com alguma "interfaçe gráfica". Para aqueles que acharem interessante o uso segue abaixo dicas de código, para implementação das caixinhas de texto.

**import** javax.swing.JOptionPane;

**public class** MainTeste {

**public static void** main(String[] args) {

// Entrada de dados

**String input = JOptionPane.***showInputDialog***("Entre com um valor");**

//Convertendo a entrada para int

 **int iNumero = Integer.***parseInt***(input);** //Convertendo a entrada para float

## **float fNumero = Float.***parseFloat***(input);**

//Convertendo a entrada para double

## **double dNumero = Double.***parseDouble***(input);**

//Saída de dados

//Exemplo de saída

 **JOptionPane.***showMessageDialog***( null, "STRING DE SAÍDA"); JOptionPane.***showMessageDialog***( null,"O valor int: " + iNumero); JOptionPane.***showMessageDialog***( null,"O valor float: " + fNumero); JOptionPane.***showMessageDialog***(**

```
 null,"O valor double: " + dNumero);
```
}

}

1.Ler um número inteiro e dizer se ele é par ou impar:

2.Ler um número inteiro e imprimir se ele é par e divisível por três.

- 3.Construa um algoritmo que, dada a entrada de um nadador, classifique-o em uma das seguintes categorias:
	- o infantil  $A = 5-7$  anos
	- o infantil  $B = 8-10$  anos
	- o juvenil  $A = 11-13$  anos
	- o juvenil B =  $14-17$  anos
	- $\circ$  sênior = maiores de 18 anos
- 4. Um quiosque de sorvetes vende casquinhas somente nos sabores Chocolate (letra 'C') e Morango (letra 'M'). Falca um algoritmo para imprimir uma mensagem nas seguintes condições:
	- Sorvete de chocolate com mais de três bolas: 'desconto 10%"
	- Sorvete de chocolate com qualquer quantidade de bolas: 'desconto de 5%';

Considerar que os dados de entrada são sempre válidos.

- 5. Fazer um algoritmo para ler as três notas de um aluno em uma disciplina, e depois imprimir a média aritmética das notas e a situação do aluno, a partir da seguinte tabela:
	- Media  $\geq$  7 : aprovado
	- $4 \leq$  media, 7 : prova final
	- media  $\leq 4$  : reprovado
- 6. Um casal possui três filhos: Marquinhos, Zezinho, e Luluzinha. Faça um algoritmo para ter as idades dos filhos e exibir quem é o caçula da família: suponha que não haja empates.
- 7. Considerando o algoritmo a seguir, indique qual a mensagem será escrita para os dados de entrada 12, 14, 12;

Var

A, b, c: inteiros;

Inicio

Leia(a); Leia(b); Leia(c);

```
Se (a > b) e (c > a) então
      Escreva ("Primeira mensagem");
Senão 
      Se (a < b) ou (b < c) então
             Escreva ("Segunda mensagem");
      Senão
             Se (c = a) então
                    Escreva("terceira mensagem");
             Senao
                    Escreva("quarta mensagem");
```
Escrever ("quinta mensagem");

Fim

- 8. Desenvolva um algoritmo que receba três valores a, b, c e coloque-os em ordem decrescente. (Dica – Pensem em uma variável auxiliar).
- 9. Faça um Programa que peça dois números e imprima o maior deles.
- 10. Faça um Programa que peça um valor e mostre na tela se o valor é positivo ou negativo.
- 11. Faça um Programa que verifique se uma letra digitada é "F" ou "M". Conforme a letra escrever: F - Feminino, M - Masculino, Sexo Inválido.
- 12. Faça um Programa que peça para entrar com um ano com 4 dígitos e determine se o mesmo é ou não bissexto.
- 13. Um posto está vendendo combustíveis com a seguinte tabela de descontos:
- Álcool:
- até 20 litros, desconto de 3% por litro
- acima de 20 litros, desconto de 5% por litro
- Gasolina:
- até 20 litros, desconto de 4% por litro

• acima de 20 litros, desconto de 6% por litro Escreva um algoritmo que leia o número de litros vendidos, o tipo de combustível (codificado da seguinte forma: A-álcool, G-gasolina), calcule e imprima o valor a ser pago pelo cliente sabendo-se que o preço do litro da gasolina é R\$ 2,50 o preço do litro do álcool é R\$ 1,90.

14. Faça um Programa que verifique se uma letra digitada é vogal ou consoante.

15. Faça um Programa que peça uma data no formato dd/mm/aaaa e determine se a mesma é

16. uma data válida.

- 17. Faça um programa que faça 5 perguntas para uma pessoa sobre um crime. As perguntas são:
- "Telefonou para a vítima?"
- "Esteve no local do crime?"
- "Mora perto da vítima?"
- "Devia para a vítima?"

• "Já trabalhou com a vítima?" O programa deve no final emitir uma classificação sobre a participação da pessoa no crime. Se a pessoa responder positivamente a 2 questões ela deve ser classificada como "Suspeita", entre 3 e 4 como "Cúmplice" e 5 como "Assassino". Caso contrário, ele será classificado como "Inocente".

- 18. Faça uma Programa que receba um número inteiro, calcule e imprima a tabuada desse número.
- 19. Escreva uma Programa que receba a idade de 10 pessoas, calcule e imprima a quantidade de pessoas maiores de idade (idade >= 18 anos).
- 20. Escreva uma Programa que receba a idade de 15 pessoas, calcule e imprima: a quantidade de pessoas em cada faixa etária e a porcentagem de cada faixa etária em relação ao total de pessoas:

As faixas etárias são

- $\bullet$  1 a 15 anos
- $\cdot$  16 a 30 anos
- $\bullet$  31 a 45 anos
- $\bullet$  46 a 60 anos
	- $\geqslant$  = 61 anos
- 21. Escreva uma Programa que receba um conjunto de valores inteiros e positivos, calcule e imprima o maior e o menor valor do conjunto.

Para encerrar a entrada de dados, deve ser digitado o valor zero. Para valores negativos, deve ser enviada uma mensagem. Esses valores (zero e negativos) não entrarão nos cálculos.

22. Escreva uma Programa que receba um número inteiro e verifique se o número fornecido é primo ou não. Imprima mensagem de número primo ou número não primo.

Observação: um número é primo se este é divisível apenas pelo número um e por ele mesmo.

- 23. Escreva uma Programa que receba 10 números inteiros e imprima a quantidade de números primos dentre os números que foram digitados.
- 24. Em uma eleição presidencial, existem quatro candidatos. Os votos são informados através

de código. Os códigos utilizados são:

1,2,3,4 votos para os respectivos candidatos; 5 voto nulo; 6 voto em branco.

Escreva uma Programa que calcule e imprima:

- total de votos para cada candidato;
- total de votos nulos;
- total de votos em branco;
- porcentagem de votos nulos sobre o total de votos;
- porcentagem de votos em branco sobre o total de votos. Para finalizar o conjunto de votos, tem-se o valor zero.
- 25. Escreva uma Programa para calcular N! (fatorial de N), sendo que o valor inteiro de N é fornecido pelo usuário.

Sabe-se que:  $N! = 1 * 2 * 3 * ... * (N-1) * N$ ;  $0! = 1$ , por definição.

- 26. Escreva uma Programa que:
- leia um número indeterminado de linhas contendo, cada uma, a idade de um indivíduo. A última linha, que não entrará nos cálculos, contém o valor da idade igual a zero;
- calcule e escreva a idade média deste grupo de indivíduos.
- 27. Tem-se um conjunto de dados contendo a altura e o sexo (M ou F) de 15 pessoas. Faça uma Programa que calcule e escreva:
- a maior e a menor altura do grupo;
- a média de altura das mulheres;
- número de homens.
- 28. A conversão de graus Farenheit para Centígrados é obtida por c = 5/9\*(f-32). Faça uma Programa que calcule e escreva uma tabela de graus Centígrados e graus Farenheit, que variam de 50 a 65 de 1 em 1
- 29. Faça uma Programa que receba, como entrada, uma lista de números positivos ou negativos finalizada com o número zero e forneça, como saída, a soma dos números positivos, a soma dos números negativos e a soma das duas somas parciais.
- 30. Uma empresa decidiu fazer um levantamento em relação aos candidatos que se apresentarem para preenchimento de vagas no seu quadro de funcionários. Supondo que você seja o programador dessa empresa, faça uma Programa que leia para cada candidato a idade, o sexo (M ou F) e a experiência no serviço (S ou N). Para encerrar a entrada de dados, digite zero para a idade. Calcule e escreva:
- número de candidatos do sexo feminino;
- número de candidatos do sexo masculino;
- a idade média dos homens que já têm experiência no serviço;
- a porcentagem dos homens com mais de 45 anos entre o total dos homens;
- número de mulheres com idade inferior a 35 anos e com experiência no serviço;
- a menor idade entre as mulheres que já têm experiência no serviço.
- 31. Faça uma Programa que receba a idade e o peso de 15 pessoas. Calcule e imprima as médias dos pesos das pessoas da mesma faixa etária. As faixas etárias são: de 1 a 10 anos, de 11 a 20 anos, de 21 a 30 anos e maiores de 30 anos.
- 32. Faça uma Programa que receba duas notas de 6 alunos e calcule e imprima:

a média entre essas 2 notas de cada aluno;

a mensagem de acordo com a tabela abaixo:

Média Mensagem

De 0 a 5.0 reprovado

De 5.1 a 6.9 recuperação

De 7.0 a 10 aprovado

- total de alunos aprovados e o total de alunos reprovados;
- a média geral da Programa, isto é, a média entre as médias dos alunos.
- 33. Faça uma Programa que receba a idade e a altura de várias pessoas. Calcule e imprima a média das alturas

das pessoas com mais de 50 anos. Para encerrar a entrada de dados, digite idade <= zero.

34. Cada espectador de um cinema respondeu a um questionário no qual constava sua idade e a sua opinião em relação ao filme: ótimo - 3, bom - 2, regular - 1.

Faça uma Programa que receba a idade e a opinião de 15 espectadores, calcule e imprima:

- a média das idades das pessoas que responderam ótimo;
- a quantidade de pessoas que responderam regular;
- a porcentagem de pessoas que responderam bom entre todos os espectadores analisados.
- 35. Uma certa firma fez uma pesquisa de mercado para saber se as pessoas gostaram ou não de um novo produto lançado. Para isso forneceu o sexo do entrevistado e sua resposta (sim ou não). Sabendo que foram entrevistadas 10 pessoas, faça uma Programa que calcule e imprima:
- número de pessoas que responderam sim;
- número de pessoas que responderam não;
- número de mulheres que responderam sim;
- a porcentagem de homens que responderam não entre todos os homens analisados.
- 36. Faça uma Programa que receba 10 números, calcule e imprima a soma dos números pares e a soma dos números primos.
- 37. Faça uma Programa que imprima na tela as tabuadas de 1 a 10.
- 38. Faça uma Programa para desenhar na tela uma borda formada por "T
- 39. Faça uma Programa para desenhar na tela a letra inicial do seu nome, desenhando com "\*".
- 40. Faça uma Programa que apresente um menu de opções para o cálculo das seguintes operações entre dois números: adição, subtração, multiplicação e divisão. Possibilite ao usuário escolher a operação desejada, mostrar o resultado e voltar ao menu de opções.
- 41. Uma loja utiliza os seguintes códigos para as transações de cada dia: 'v' para compras à vista 'p' - para compras a prazo É dada uma lista de transações contendo o valor de cada compra e o respectivo códi-go da transação. Faça uma Programa que calcule e imprima:
- valor total das compras à vista;
- valor total das compras a prazo;
- valor total das compras efetuadas;
- valor a receber pelas compras a prazo, isto é, primeira parcela, sabendo que estas serão pagas em três vezes. Sabe-se que são efetuadas 25 transações por dia.
- 42. Foi feita uma pesquisa de audiência de canal de TV em várias casas de uma certa cidade, em um determinado dia. Para cada casa visitada foi fornecido o número do canal (4, 5, 7, 12) e o número de pessoas que estavam assistindo a ele naquela casa. Se a televisão estivesse desligada, nada seria anotado, ou seja, esta casa não entraria na pesquisa. Faça uma Programa que:
- leia um número indeterminado de dados, isto é, o número do canal e o número de pessoas que estavam assistindo;
- calcule e imprima a porcentagem de audiência em cada canal. Para encerrar a entrada de dados, digite o número do canal zero.
- 43. Faça uma Programa que receba a idade, a altura e o peso de 15 pessoas. Calcule e imprima:
- a quantidade de pessoas com idade superior a 50 anos;
- a média das alturas das pessoas com idade entre 10 e 20 anos;
- a porcentagem de pessoas com peso inferior a 40 quilos entre todas as pessoas analisadas.
- 44. Faça uma Programa para calcular a área de um triângulo. Este programa não pode permitir a entrada de dados inválidos, por exemplo, medidas menores ou iguais a zero.
- 45. Em um campeonato de futebol, cada time tem uma lista oficial de 23 jogadores. Cada time prepara uma lista contendo o peso e a idade de cada um dos seus jogadores. Os ! 40 limes que participam do torneio enviam essas listas para o CPD da confederação. Faça uma Programa que apresente as seguintes informações:
- peso médio e a idade média de cada um dos limes;
- peso médio e a idade média de todos os participantes.
- 46. Faça uma Programa que receba o valor e o código de várias mercadorias vendidas em um determinado dia. Os códigos obedecem a tabela abaixo: 'L' - limpeza 'A' - alimentação 'H'- higiene Calcule e imprima:
- total vendido naquele dia, com todos os códigos juntos;
- total vendido naquele dia em cada um dos códigos. Para encerrar a entrada de dados, digite o valor da mercadoria zero.
- 47. Faça uma Programa que receba a idade e o estado civil(C casado, S solteiro, V viúvo e D - desquitado ou separado) de 20 pessoas. Calcule e imprima:
- a quantidade de pessoas casadas;
- a quantidade de pessoas solteiras;
- a média das idades das pessoas viúvas;
- a porcentagem de pessoas desquitadas ou separadas dentre todas as pessoas analisadas.
- 48. Faça uma Programa que receba a idade, o peso e o sexo de 10 pessoas. Calcule e impnma:
- total de homens:
- total de mulheres;
- média das idades dos homens;
- média dos pesos das mulheres.